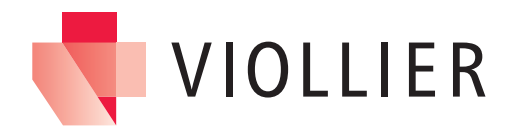

## Lokale Voraussetzungen für den Einsatz von v-consult® und v-box®

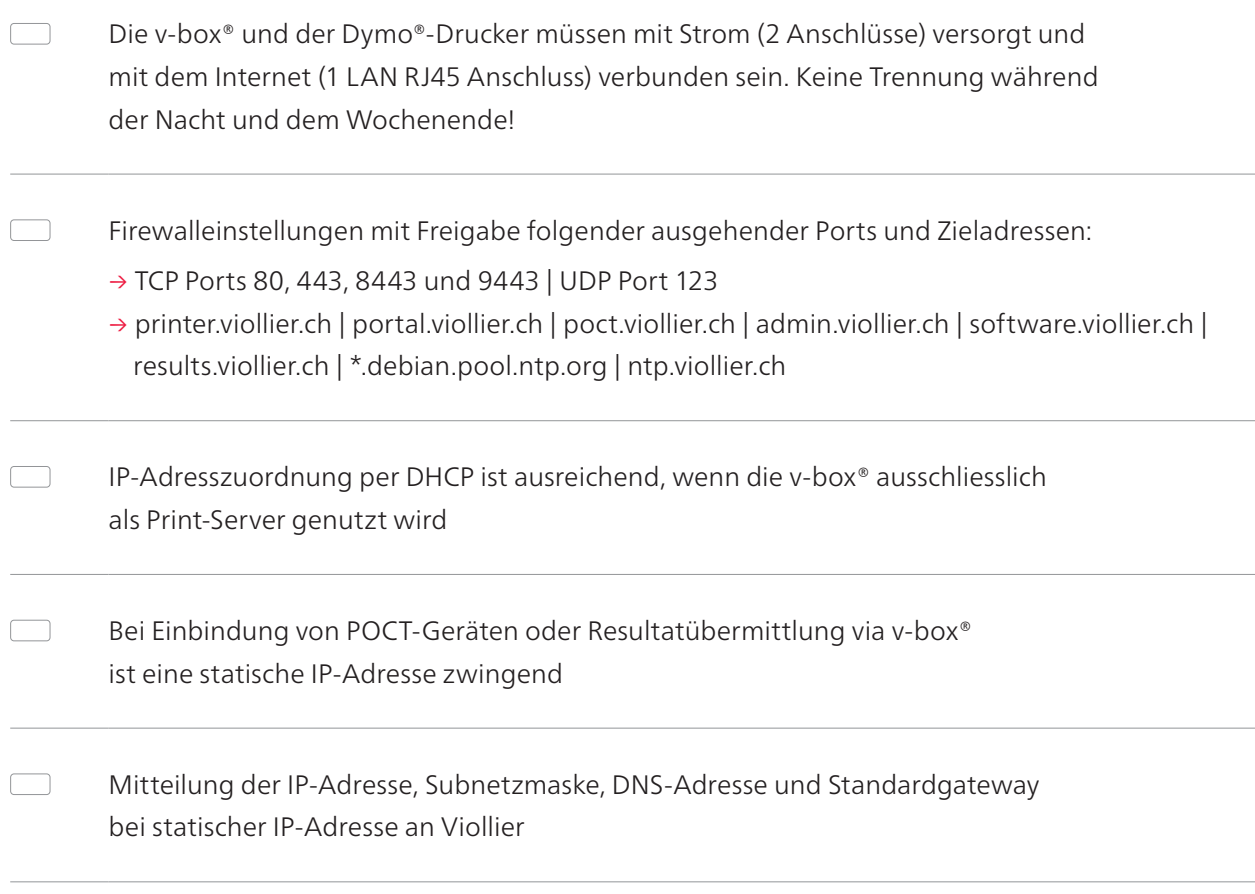

→ viollier.ch/de/v-box